$<<$ 3dsMax 2012 $>>$ 

 $<<$  3ds Max 2012  $>>$ 

- 13 ISBN 9787121189708
- 10 ISBN 7121189704

出版时间:2013-1

页数:386

字数:634000

extended by PDF and the PDF

http://www.tushu007.com

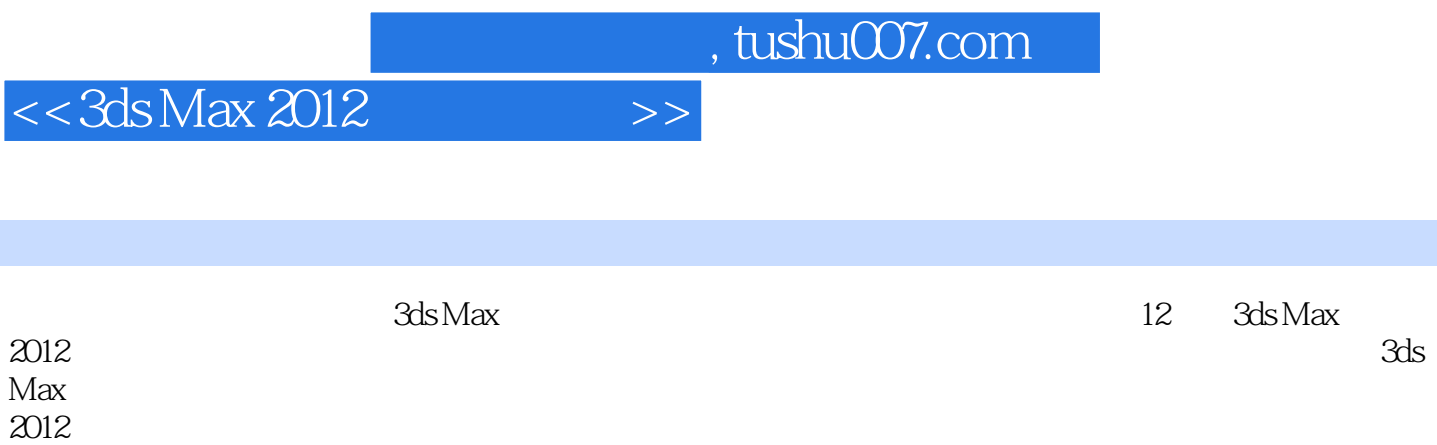

 $3$ 

作、片头动画制作等实际工程案例,介绍3ds

Max

 $<<$ 3dsMax 2012 $>>$ 

1 3ds Max 2012  $1.1$  $1.1.1$  $1.1.2$  $1.23$ ds Max  $2012$  $1.33$ ds Max  $2012$ 1.3.1 3ds Max 2012 1.3.2 3ds Max 2012 1.4 3ds Max 2012  $1.4.1$  $1.42$ 1.5 3ds Max 2012  $1.5.1$ 

 $1.5.2$  $1.5.3$  $1.54$  $1.5.5$ 1.6 3ds Max 2012

 $<<$ 3ds Max 2012 $>>$ 

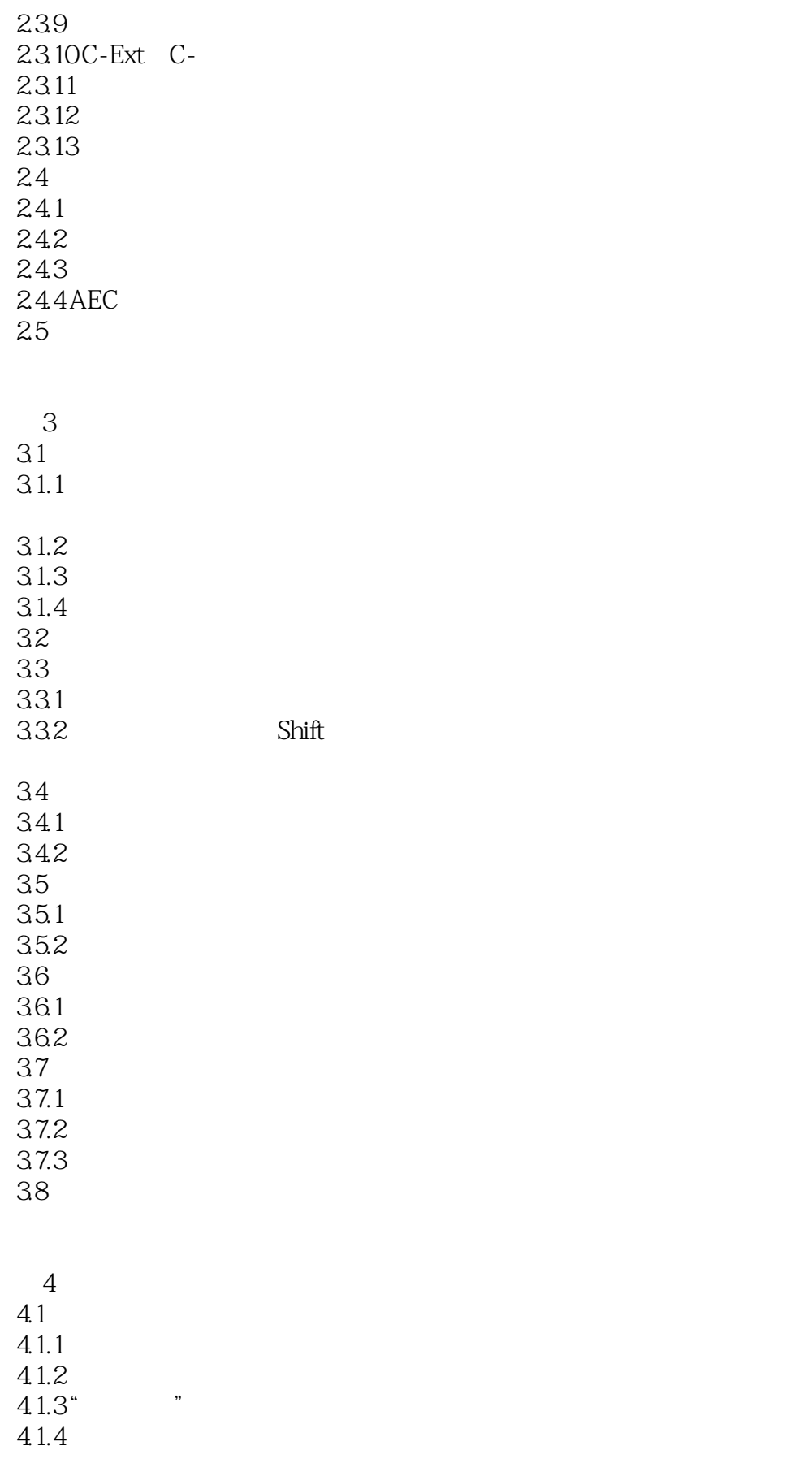

# $<<$  3ds Max 2012

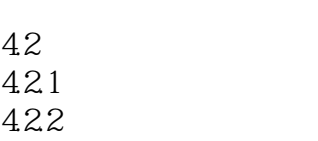

- 423 424
- 43

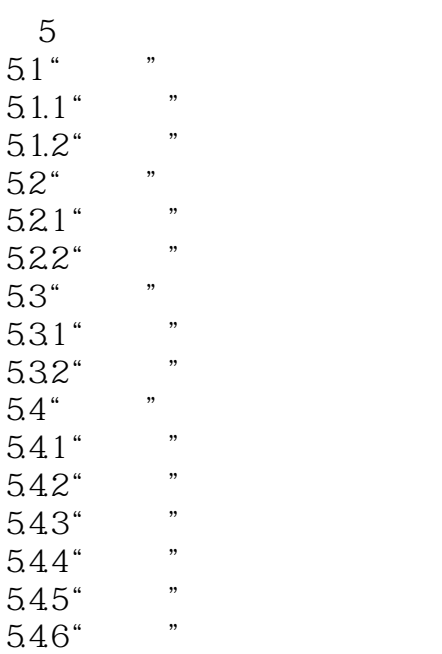

第6章 创建复合对象 6.1  $61.1$  $61.2$ 6.2 6.2.1 6.2.2 63 6.31 632 64 641 642 65 65.1 65.2 66 6.61 66.2 67

a.tushu007.com

 $<<$ 3dsMax 2012 $>>$ 

68 6.9 ProBoolean ProCutter 6.9.1 ProBoolean 69.2 ProCutter

 $7^{\circ}$  $7.1$  $7.1.1$  $7.1.2$  $7.1.3$  $7.1.4$  $7.2<sub>z</sub>$  $7.21$  $7.2.2$ 7.23  $7.24$ 7.25 7.3 7.31 7.32 第8章 材质与贴图  $81$ 8.1.1 8.1.2 8.1.3 8.1.4  $\begin{array}{c} 82 \\ 821 \end{array}$  /  $821"$  / "

822 83 8.3.1 Ink npaint 832 833 834 / 8.35 / 836 837 838 839 8310 83.11  $8312 /$ 84

 $<<$  3ds Max 2012 $>>$ 

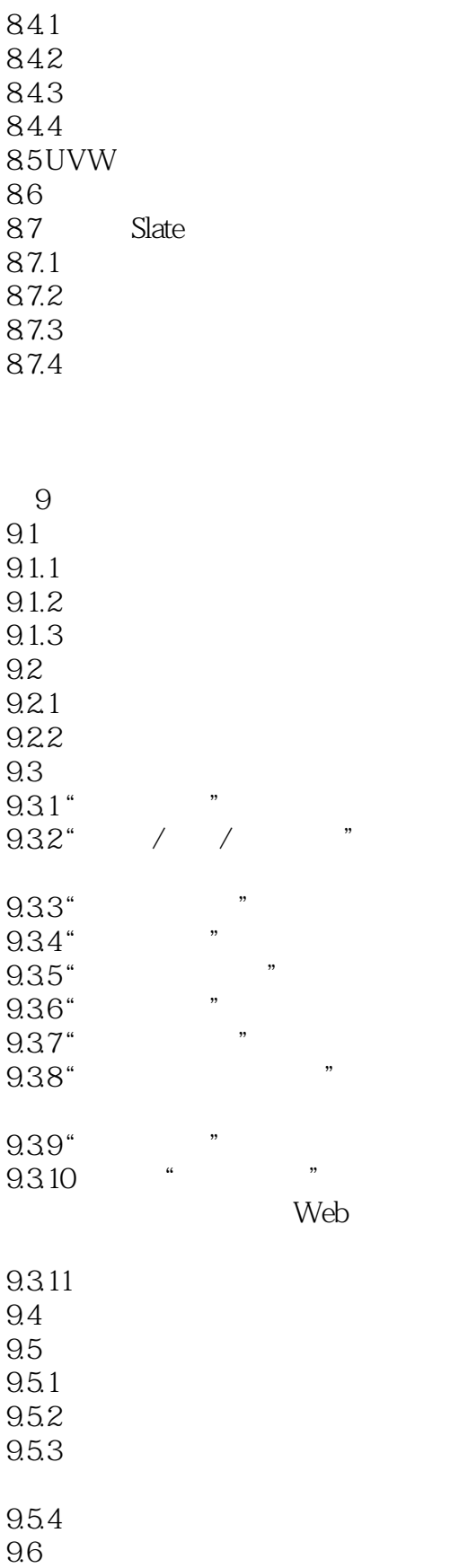

 $<<$ 3ds Max 2012 $>>$ 

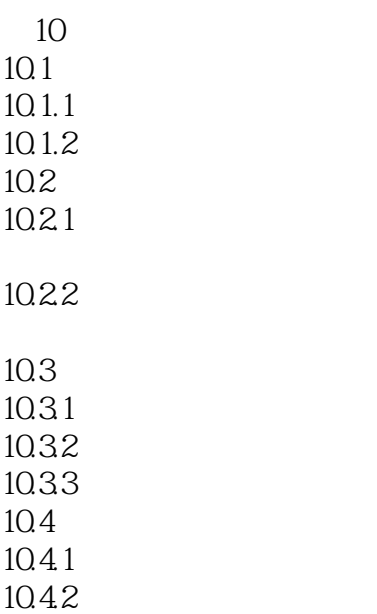

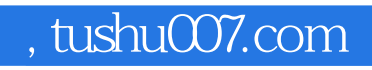

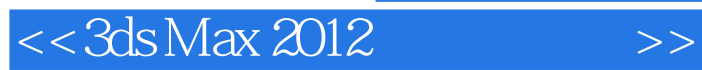

本站所提供下载的PDF图书仅提供预览和简介,请支持正版图书。

更多资源请访问:http://www.tushu007.com